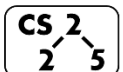

# **#4: Lists and Linked Memory**  $\begin{bmatrix} 25 \\ 25 \end{bmatrix}$   $\frac{\#4: \text{Lists and Linked Memory}}{\text{August } 29, 2022 \cdot G \text{ Carl Evans}}$

### **Two Basic Implementations of List:**

1.

2.

#### **Linked Memory:**

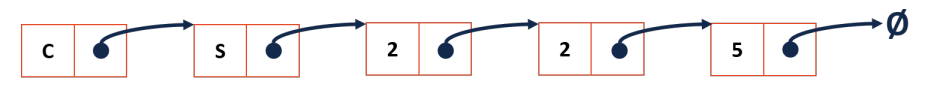

## **A Template Linked List implementation of a List:**

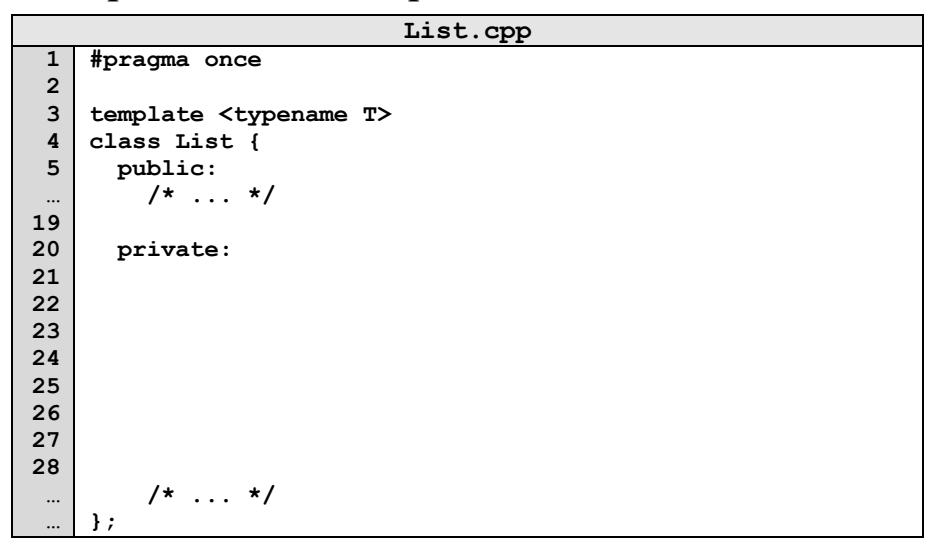

#### **Insert**

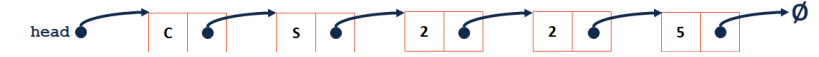

## **Coding with Linked Lists: Examples**

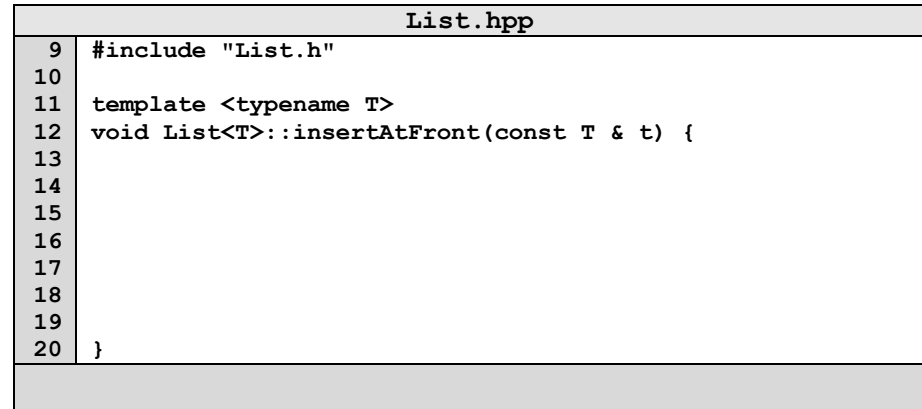

#### **Runtime?**

## **How about random access?**

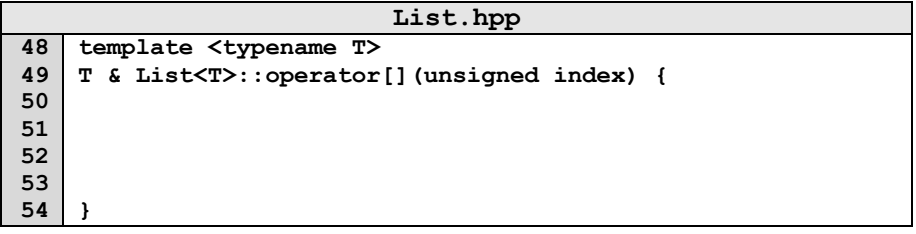

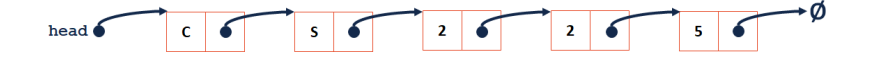

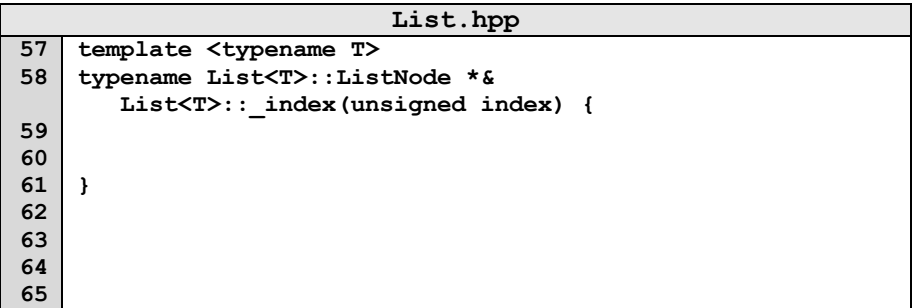

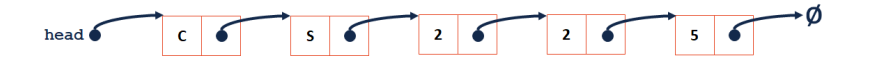

**Runtimes?**

**Building functionality with \_index():**

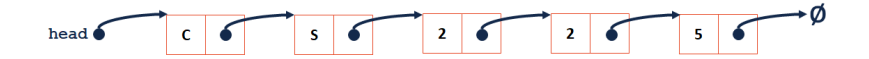

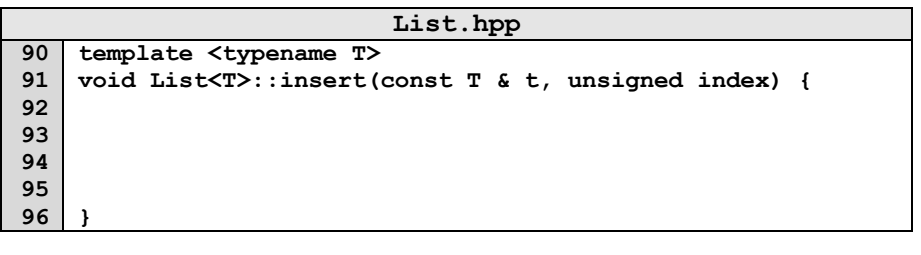

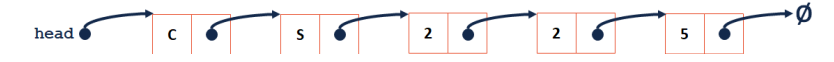

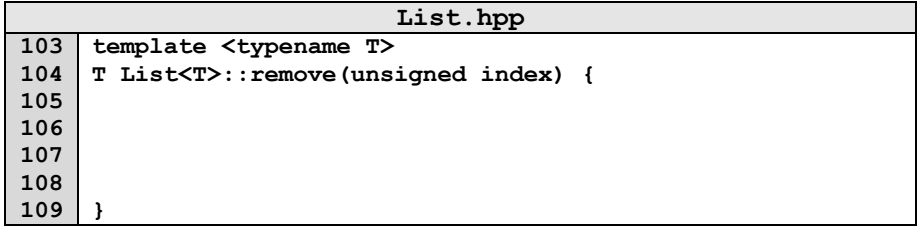

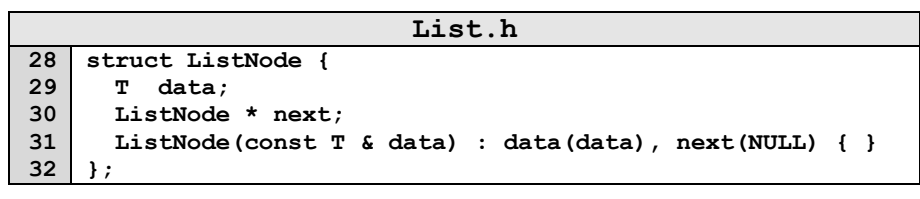

### **Coding with Linked Lists: Examples**

### **CS 225 – Things To Be Doing:**

- **1.** mp\_stickers released today!
- **2.** Register for Exam 0 on PrairieTest
- **3.** C++ POTDs releasing